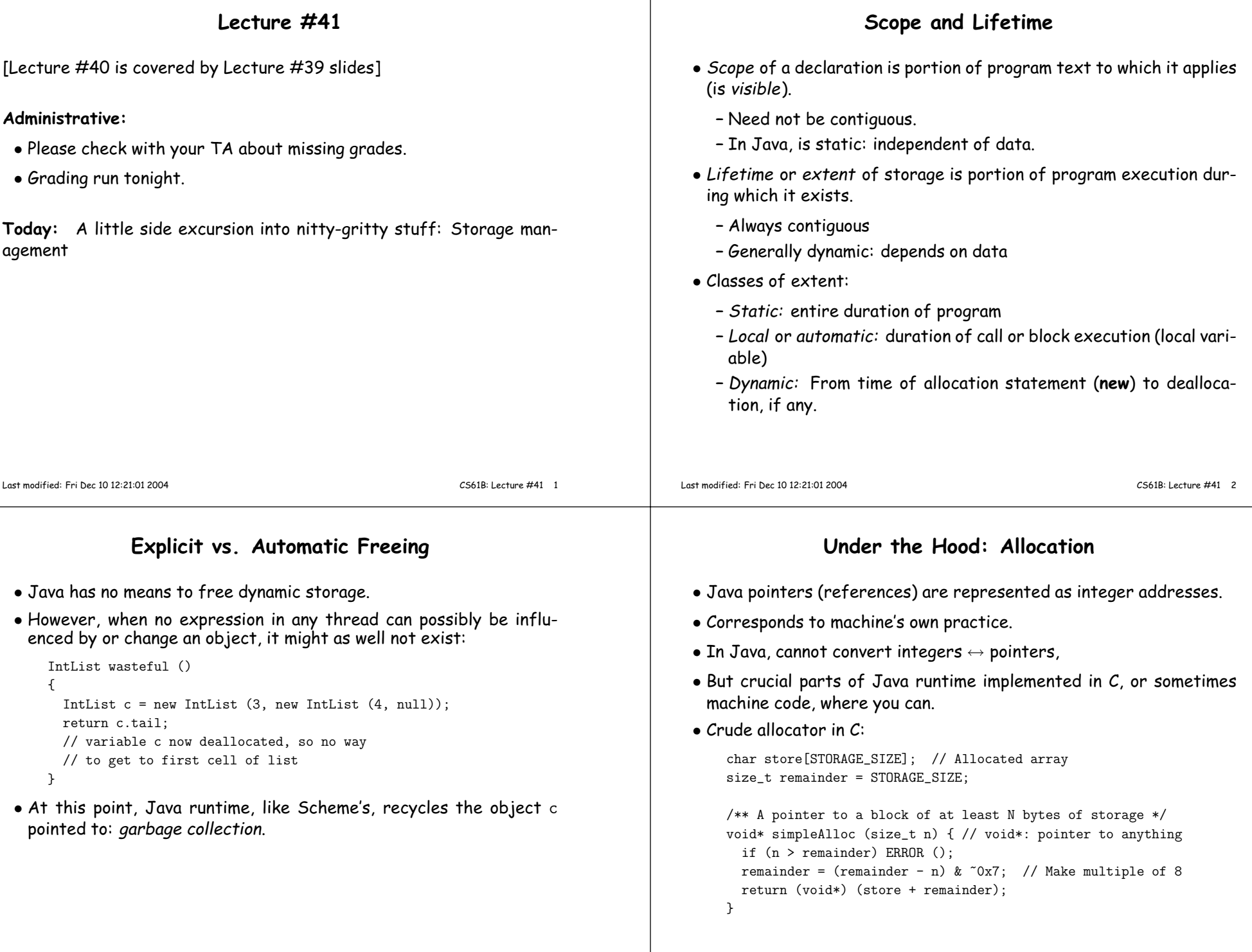

 $\overline{\phantom{a}}$ 

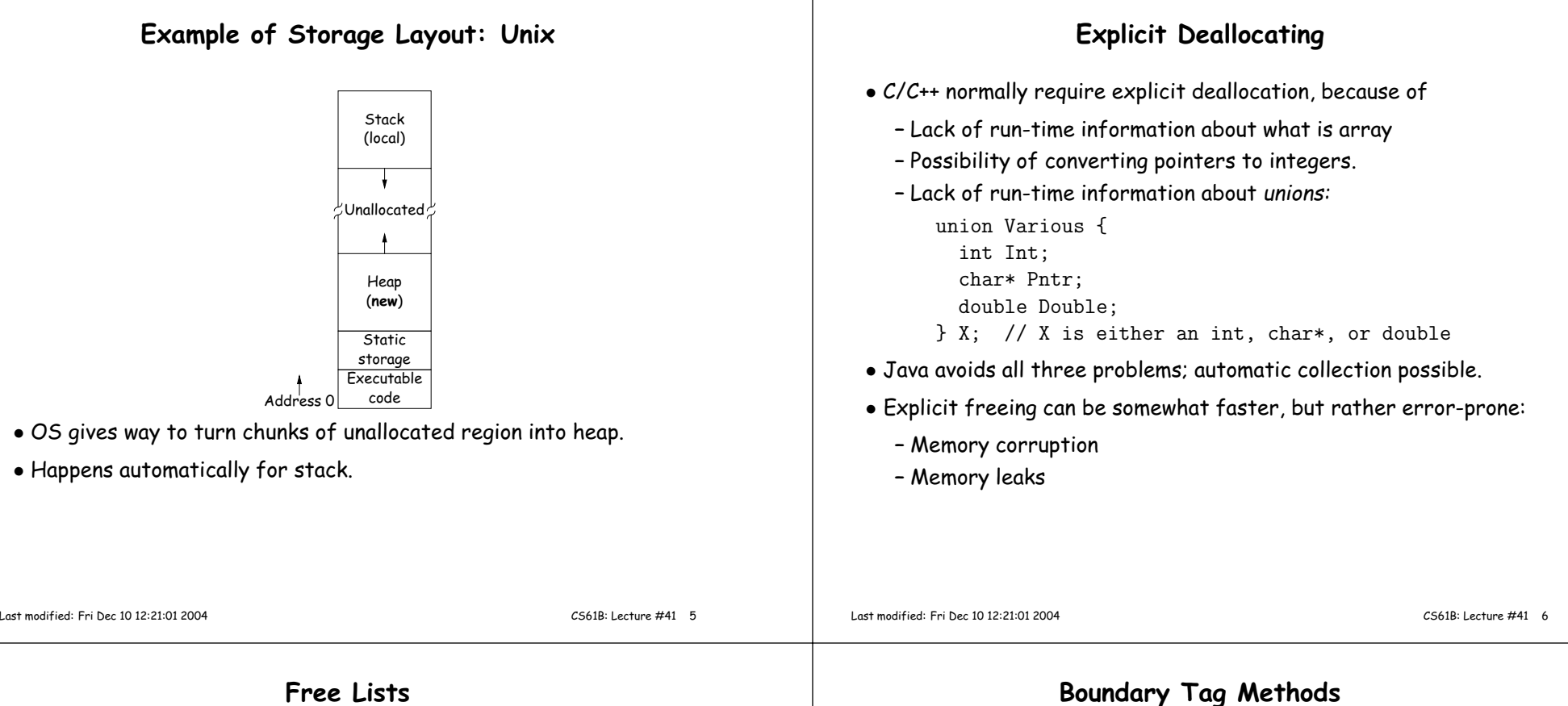

### Free Lists

- Explicit allocator grabs chunks of storage from OS and <sup>g</sup>ives to applications.
- Or <sup>g</sup>ives recycled storage, when available.
- When storage is freed, added to free list data structure to be recycled.
- Used both for explicit freeing and some kinds of automatic garbagecollection.
- Problem: free memory fragments.

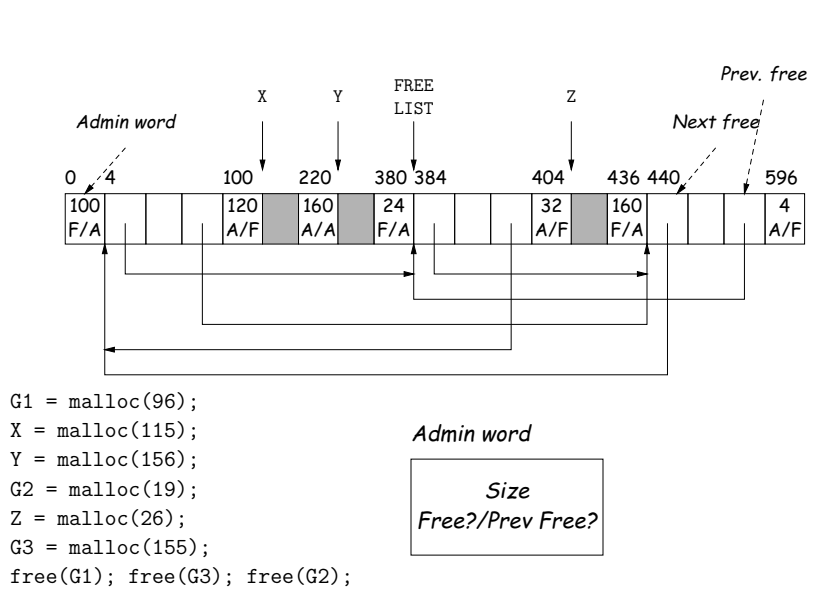

#### Simplifying Coalescence: The Buddy System

- Allocate in powers of 2.
- Coalesce only with your buddy:
	- For object of size  $2^n$  at byte  $\# M$ , buddy at byte  $\#(\mathbb{M} \,\,\hat{ }\,\,\,$  (1<<n).
	- Just need <sup>a</sup> bit to indicate if it is allocated, <sup>p</sup>lus list of freeblocks for each  $n$ .

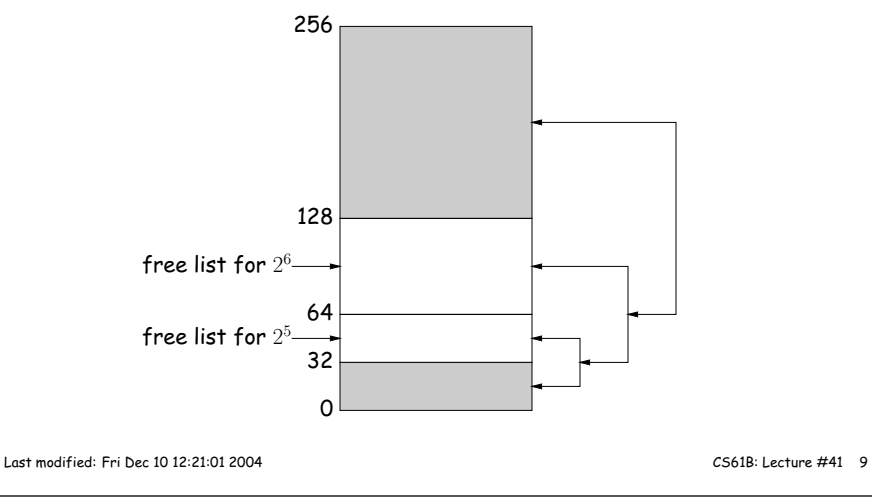

# Garbage Collection: Reference Counting

• Idea: Keep count of number of pointers to each object.

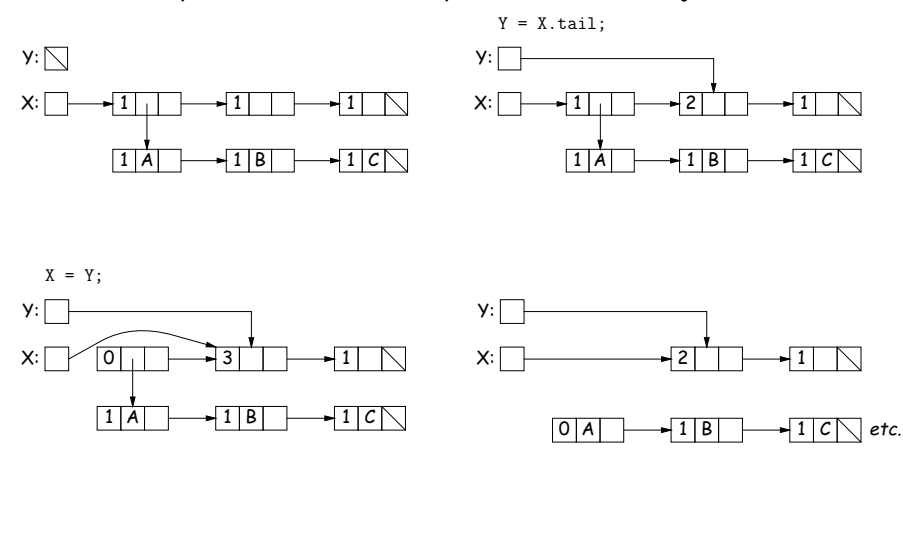

### Buddy System at Work

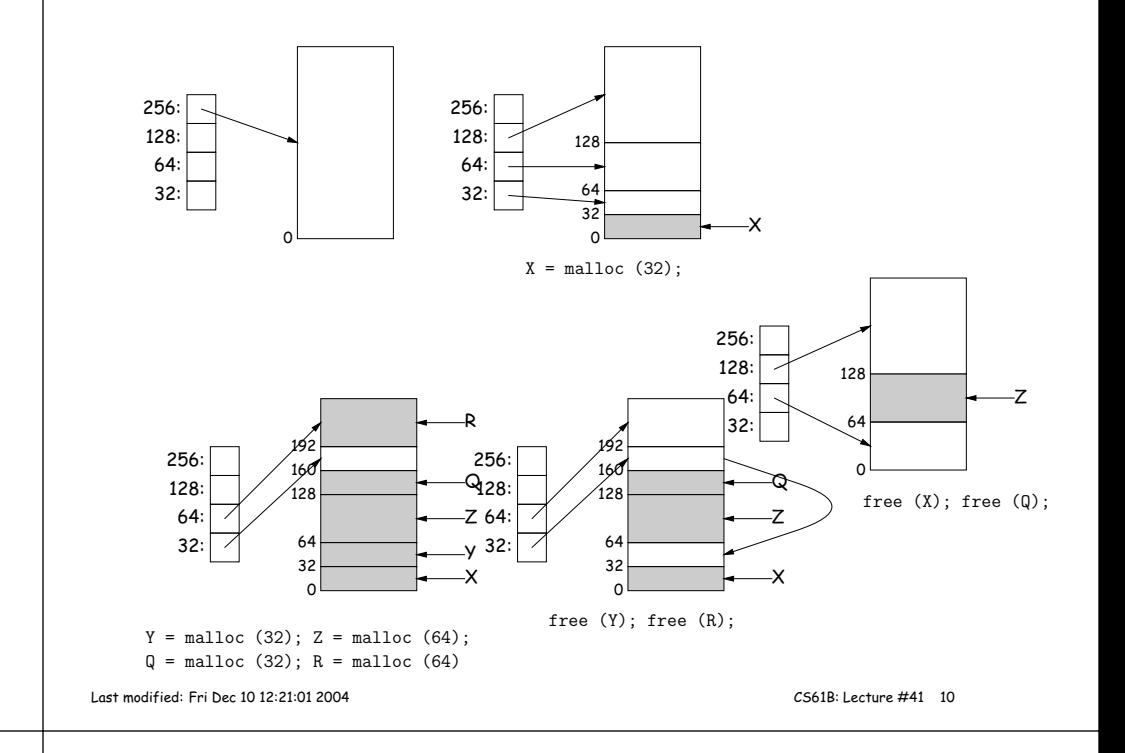

# Garbage Collection: Mark and Sweep

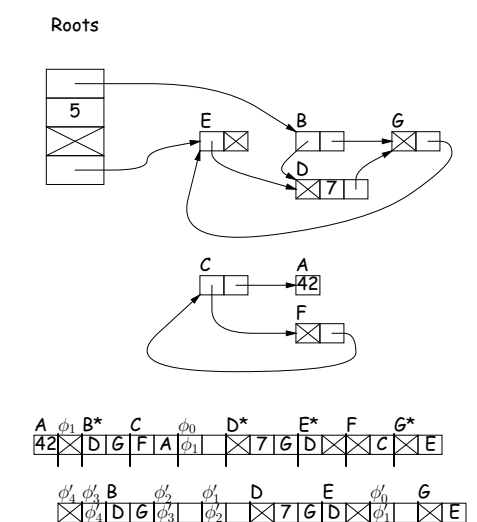

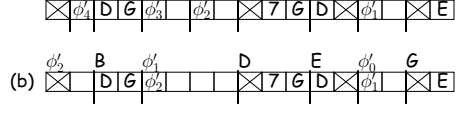

# Copying Garbage Collection

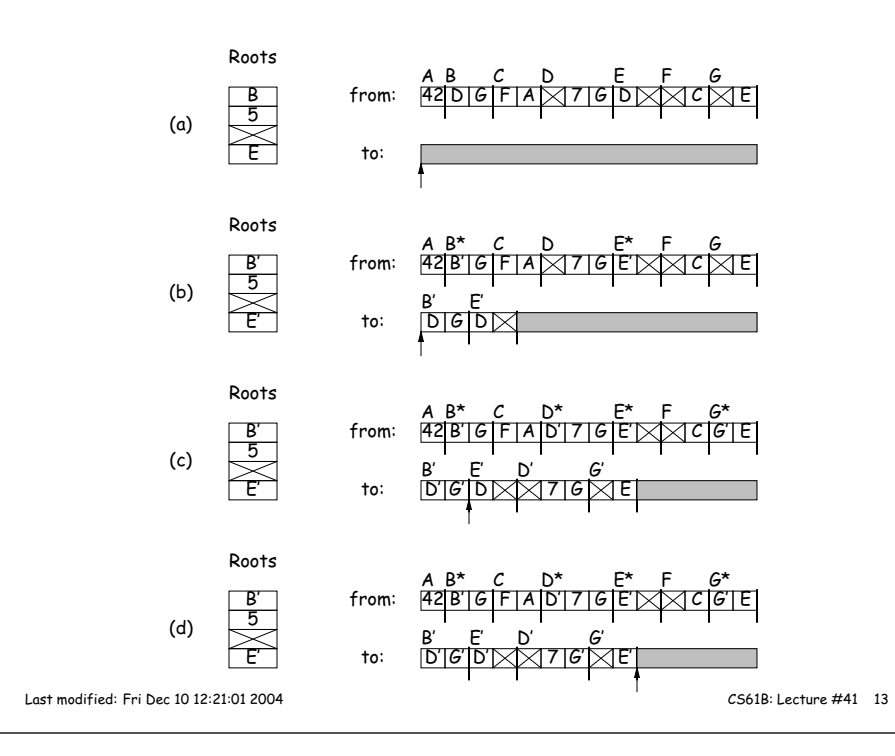